## **GREENLAWNS HIGH SCHOOL TERMINAL EXAMINATION 2020**

Subject: Physics Standard: X Paper)

Marks: 20 Time: 2 Hours (Including Subjective

\* Required

\* This form will record your name, please fill your name.

1. Name:  $*$ 

2. Roll No. \*

3. Which of the following statements is false? \* (1 Point)

 $\big)$  The centre of gravity of a body must be as low as possible to achieve stable equilibrium.

The position of the centre of gravity of a body of given mass changes if the body is deformed.

) The centre of gravity always be within the material of the body.

At the centre of gravity the algebraic sum of moments of weights of all the particles constituting the body is zero.

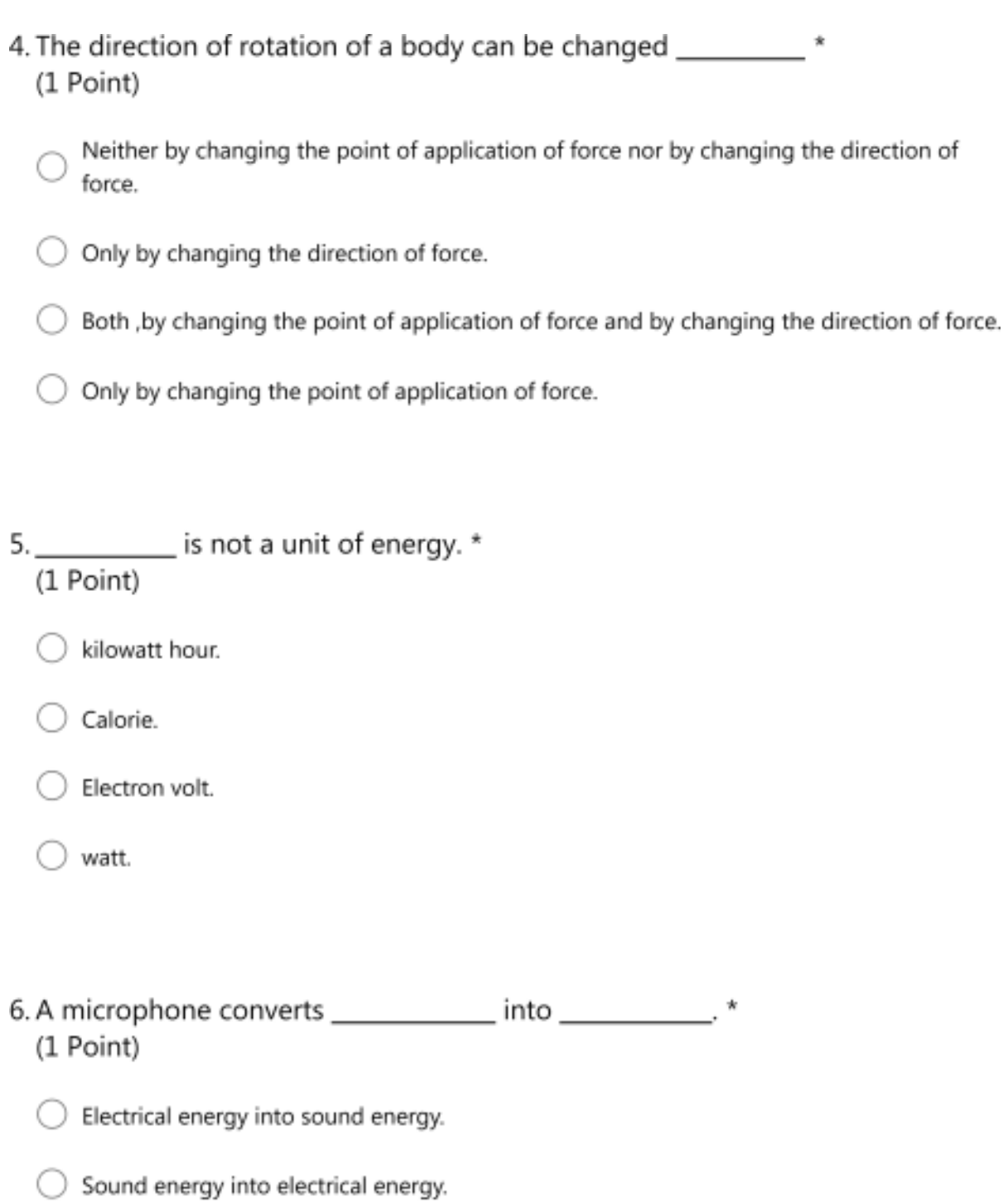

- $\bigcirc$  Chemical energy into sound energy.
- $\bigcirc$  Sound energy into Chemical energy.

7. If an ideal machine is a force multiplier then its \_\_\_\_\_\_\_\_\_\_\_\_\_\_\_\_ \* (1 Point)

- $\bigcirc$  M.A. = 0
- $\bigcirc$  M.A. = 1
- $\bigcirc$  M.A. < 1
- $\bigcirc$  M.A. > 1

8. The mechanical advantage of a lever can be increased by \_\_\_\_\_\_\_\_\_\_\_\_\_\_\_\_\_\* (1 Point)

◯ Both of these.

- $\bigcirc$  Decreasing its effort arm.
- None of these.
- $\bigcirc$  Increasing its effort arm.
- 9. When a ray of light travels from a water to air it \_\_\_\_\_\_\_\_\_\_\_\_\_\_\_ \* (1 Point)
	- $\bigcirc$  bends away from the normal.
	- $\big)$  passes undeviated.
	- $\big)$  bends towards the normal.
	- $\bigcirc$  None of these.

10. A ray of light suffers refraction through an equilateral prism. The deviation produced (1 Point)

Colour of the light used.

Angle of incidence.

Angle of a prism.

Size of a prism.

## 11. Choose the correct statement: \*

(1 Point)

The critical angle for a given pair of media decreases with the increase in wavelength of light.

None of these.

The critical angle for a given pair of media increases with the decrease in wavelength of light.

The critical angle for a given pair of media increases with the increase in wavelength of light.

of a thin lens is the point on the principal axis of a lens such that a ray  $12.$ of light directed towards it, passes undeviated through it. \* (1 Point)

Centre of curvature.

Principal Focus 1.

Optical Centre.

Principal Focus 2.

13. For the object placed at focus of a convex lens, the image is: \* (1 Point)

 $\bigcirc$  Real and Diminished.

- Virtual and magnified.
- Virtual and Diminished.
- Real and magnified.

14. On increasing the focal length of a lens, its power: \* (1 Point)

Decreases.

- Does not change.
- First decreases then increases.
- Increases.
- 15. When a ray of white light falls on a prism the dispersion of white light occurs

## (1 Point)

- $\bigcirc$  Only at the second surface of a prism.
- ) None of these.
- On both the surfaces.
- $\bigcirc$  Only at the first surface of a prism.
- 16. An electric arc- lamp is a source of \_\_\_\_\_\_\_\_\_\_\_\_\* (1 Point)
	- $\bigcirc$  Visible light.
	- Gamma radiations.
	- ) Infra-red radiations.
	- Ultraviolet radiations.
- 17. The quantity of heat energy absorbed to increase the temperature of a body depends on \_\_\_\_\_\_\_ \* (1 Point)
	- $\bigcirc$  the material of the body.
	- $\bigcirc$  the mass of the body.
	- $\bigcirc$  the increase in temperature of the body.
	- All of these.
- 18. Choose the correct expression: \* (1 Point)
	- $\bigcirc$  C' =  $\frac{c}{m}$
	- $\bigcirc$  m =  $C' \times c$
	- $C = \frac{C'}{m}$
	- $\bigcirc$  c = C' xm
- 19. At high altitudes, water boils at \_\_\_\_\_\_\_\_\_\_\_\_\_\_\_\_\_\_\_\_- \* (1 Point)
	- $\bigcirc$  temperature lower than 100°C.
	- $\bigcirc$  100°C.
	- ) temperature higher than  $100^{\circ}$  C.
	- $\bigcirc$  0<sup>0</sup> C.

## (1 Point)

 $\bigcirc$  the atoms of same element, having same atomic number but different mass number.

 $\big)$  the atoms having different number of protons but same number of neutrons.

the atoms of different elements which have the same mass number, but different atomic number.

) the atoms of same element, having different atomic number but same mass number.

21. Which of the following substances is not an internal source of back-ground radiation? \* (1 Point)

Radon -222.

Potassium -40.

Carbon -14.

Radium.

- 22. Choose the incorrect statement: \* (1 Point)
	- $\bigcirc$  Alpha particles produces X-rays when they are stopped by tungsten.
	- $\bigcirc$  Alpha particle, Beta particle and gamma radiations, all affect a photographic plate.
	- $\,$  Beta particle causes fluorescence on striking a fluorescent material.
	- Gamma radiations are diffracted by crystals.

This content is neither created nor endorsed by Microsoft. The data you submit will be sent to the form owner.

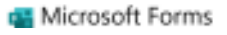